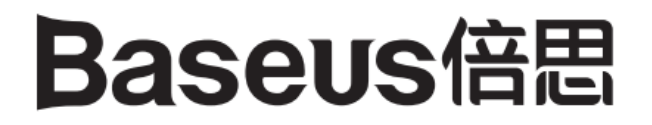

# Baseus Mirror Series Multi-functional HUB Type-C do USB3.0 x3 + PD + 4K HD **Instrukcja obsługi**

Przed użyciem zapoznaj się z instrukcją obsługi.

## **1. Opis produktu**

Produkt jest inteligentnym urządzeniem rozszerzającym port Type-C. HUB jest kompatybilnym z urządzeniami z dostępnym portem USB3.1 Type-C, takimi jak MacBook, tablet, telefony z systemem Android itp. Obsługuje wyświetlanie treści urządzeń na monitorach. Port 4K HD obsługuje wyświetlacz o ultra wysokiej rozdzielczości 4K/30Hz. Interfejsy USB2.0, USB3.0 mogą odczytywać i zapisywać dane na dyskach z dużą prędkością; kompatybilne wstecz. Możemy podłączyć myszkę, klawiaturą itp. Interfejs PD podłączony do ładowarki PD, zapewnia szybkie ładowanie komputera, tabletu lub telefonu.

## **2. Specyfikacja**

Model: UCN3277 Materiał: aluminium, szkło hartowane, ABS Rozmiar: 118x45x12mm Waga: 83g HDMI: 4Kx2K@30HZ (3840x2160@30HZ USB3.0: Transfer danych: 5Gb/s (kompatybilny wstecz) Moc wejściowa Type-C: 100W (20V/5A)

## **3. Kompatybilność**

Hub przeznaczony jest dla urządzeń wyposażonych w port Type-C, takich jak: MacBook 12'' (15/16), MacBook Pro 13&15'' (16/17/18). Huawei MateBook series, Dell XPS 13/15, Xiaomi Air 12, Microsoft Surface Book2, HP Spectre13, i inne.

**4. Rysunek i opis**

 $1 -$  USB3.0  $x3$ 2 – Type-C PD  $3 - HDMI$ 

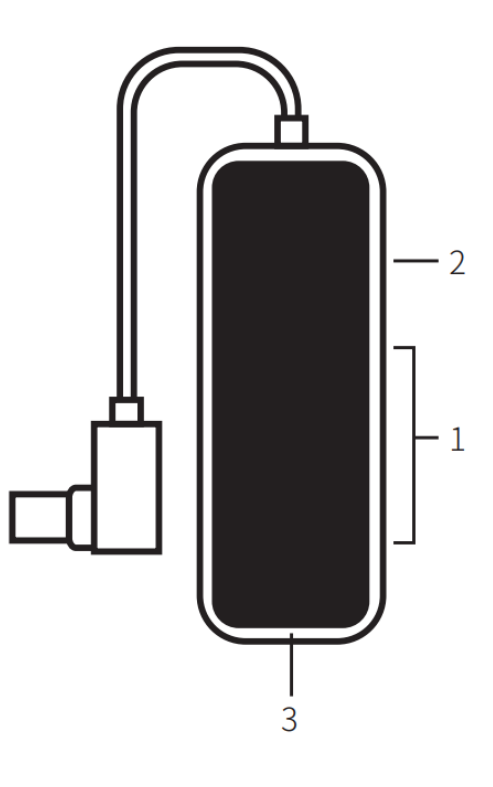

## **5. Instrukcja obsługi**

#### **USB 3.0**

1. Pendrive: Podłącz kabel Type-C do portu Type-C w telefonie, laptopie. Podłącz dysk, pendrive za pomocą kabla USB3.0. Automatycznie urządzenie wyświetli dostępny dysk.

2. HDD lub SSD: Podłącz kabel Type-C do portu Type-C w telefonie, laptopie. Podłącz dysk HDD or SD. Automatycznie urządzenie wyświetli dostępny dysk.

Uwaga: Ze względu na duże zużycie energii przez dysk twardy, HUB musi być podłączony do zasilania. 3. Myszka lub klawiatura: Podłącz kabel TYpe-C do portu Type-C w telefonie, laptopie. Następnie podłącz mysz i klawiaturę do portu USB3.0. Automatycznie urządzenia zostaną wykryte.

#### **Ładowanie**

Podłącz kabel Type-C produktu do portu Type-C w telefonie, laptopie itp. Następnie podłącz kabel Type-C – Type-C do produktu i ładowarki sieciowej obsługującej Power Delivery. Twoje urządzenie zacznie się ładować.

#### **HDMI**

Podłącz kabel Type-C produktu to portu Type-C w telefonie, laptopie itp. Następnie podłącz kabel Type-C – Type-C do produktu i ładowarki sieciowej obsługującej Power Delivery. Podłącz urządzenie wyświetlające obraz takie jak monitor, projektor do produktu za pomocą wysokiej jakości kabla HDMI. Automatycznie rozpocznie się udostępnianie ekranu.

#### **6. Uwaga**

1. Ponieważ prąd wyjściowy nowego Macbooka wynosi około 1,5A, komputer rozpocznie samoobronę, gdy obciążenie przekroczy 1,5A. Pojawi się monit: Zużycie energii przez USB jest duże, konwerter został odłączony.; Ponownie uruchom komputer, najpierw podłącz zasilacz Power Delivery do produktu, podłącz produkt do komputera, poczekaj, aż urządzenie dostanie zasilanie.

2. Podczas korzystania z tego produktu należy podłączyć ładowarkę i nie odłączać ładowarki podczas użytkowania. Gdy podczas korzystania z HUBA ładowarka zostanie odłączona, urządzenia podłączone do HUBA zostaną odłączone, a dane zostaną utracone. Następnie połączenie zostanie przywrócone po kilku sekundach. Aby zapobiec utracie danych, nie odłączaj ładowarki podczas użytkowania.

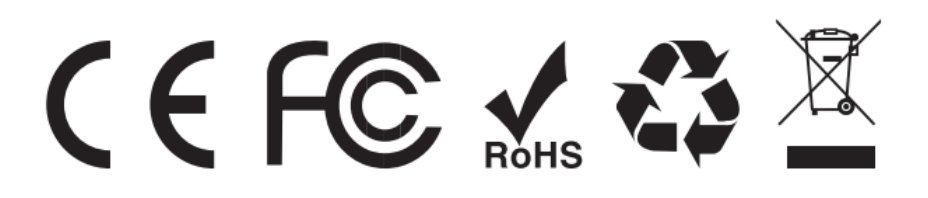